**(5) (3) (4) > > > (2) > (6) > > (1) > restart: xB:=xA-L0\*cos(psi(t)); xA:=v0\*t; yB:=yA-L0\*sin(psi(t)); rce1:= S(t)\*cos(psi(t))-k\*sqrt(diff(xB,t)^2+diff(yB,t)^2)\*diff (xB,t)-mB\*diff(xB,t,t); rce2:=-mB\*g+S(t)\*sin(psi(t))-k\*sqrt(diff(xB,t)^2+diff(yB,t)^2)\* diff(yB,t)-mB\*diff(yB,t,t); g:=9.81; mB:=90+60; mA:=25e3; v0:=200/3.6; L0:=150;** 

**>**  Vyjdeme-li z kvadratického odporu: R=1/2\*c\_D\*S\*rho\_o\*v^2, uvažujme prez lovka kolmo ke smru hlava-nohy 0,2m2 a souinitel odporu c\_D cca 0,5 (nco mezi skreným a ležícím) **k:=1/2\*0.5\*0.5\*1.27;**

$$
k := 0.1587500000 \tag{7}
$$

> **real**  
\n
$$
S(t) \cos(\psi(t))
$$
  
\n- 0.1587500000  
\n $\sqrt{(55.55555556 + 150 (\frac{d}{dt} \psi(t)) \sin(\psi(t)))^{2} + 22500 (\frac{d}{dt} \psi(t))^{2} \cos(\psi(t))^{2}}$ \n(8)

$$
(55.5555556 + 150 \left(\frac{d}{dt} \psi(t)\right) \sin(\psi(t)) - 22500 \left(\frac{d^2}{dt^2} \psi(t)\right) \sin(\psi(t)) - 22500 \left(\frac{d}{dt^2} \psi(t)\right) \sin(\psi(t))
$$
\n
$$
- 22500 \left(\frac{d}{dt} \psi(t)\right)^2 \cos(\psi(t))
$$
\n
$$
+ 23.81250000
$$
\n
$$
\sqrt{\left(55.55555556 + 150 \left(\frac{d}{dt} \psi(t)\right) \sin(\psi(t))\right)^2 + 22500 \left(\frac{d}{dt} \psi(t)\right)^2 \cos(\psi(t))^2}
$$
\n
$$
\left(\frac{d}{dt} \frac{d}{\psi(t)}\right) \cos(\psi(t)) + 22500 \left(\frac{d^2}{dt^2} \psi(t)\right) \cos(\psi(t)) - 22500 \left(\frac{d}{dt} \psi(t)\right)^2 \cos(\psi(t))^2
$$
\n
$$
+ \left(\frac{d}{\psi(t)}\right)^2 \sin(\psi(t))
$$
\n
$$
= \text{isol} \cdot \text{sol} \cdot \text{sol} \cdot \text{sol} \cdot \text{eval (real (real, rce2), \{diff (psi, t), t\} = \text{Dpsi}), \{psi\} \cdot \text{psi} \cdot \text{displ} \cdot \text{tr} \cdot \text{displ} \cdot \text{displ} \cdot \text{dis
$$

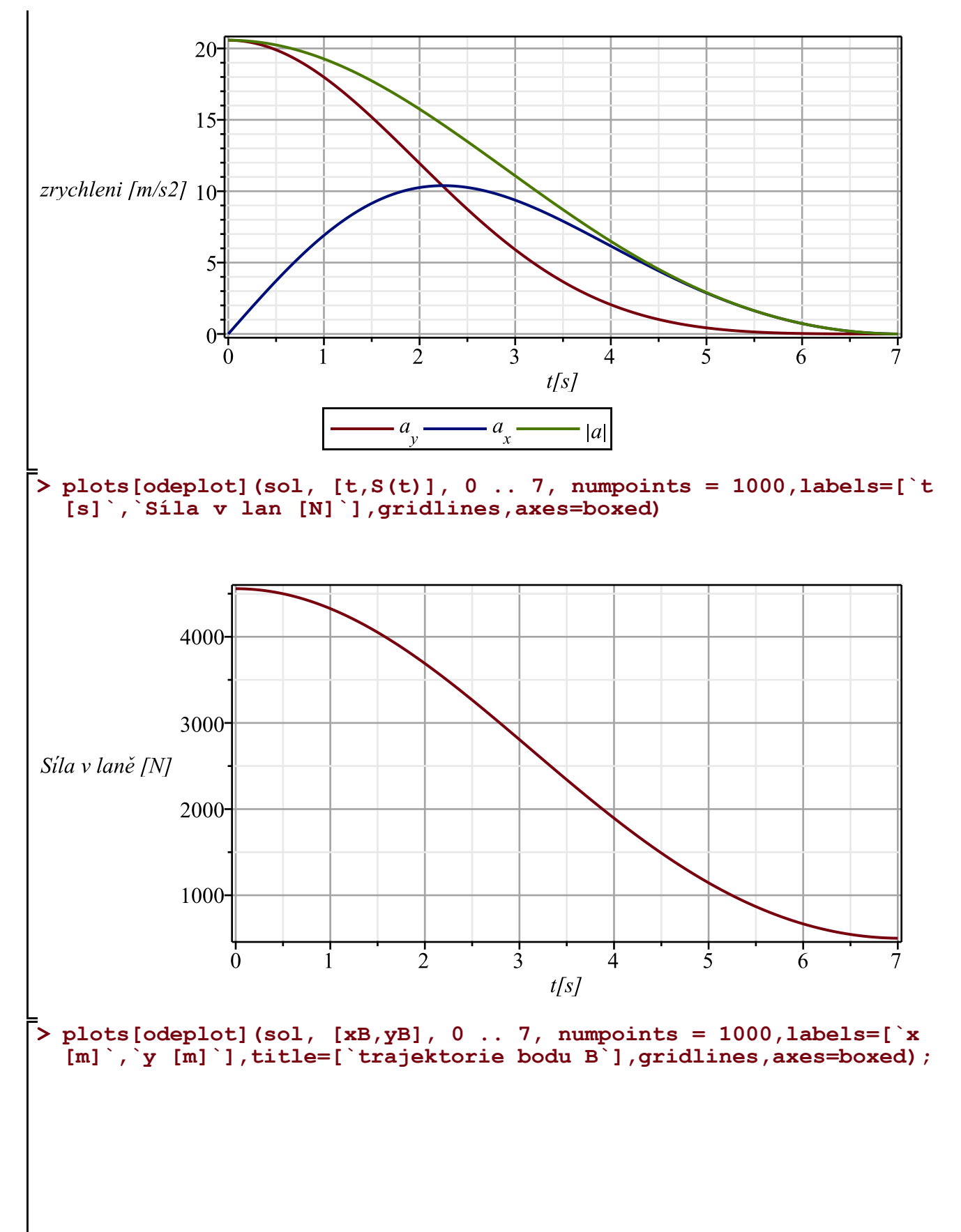

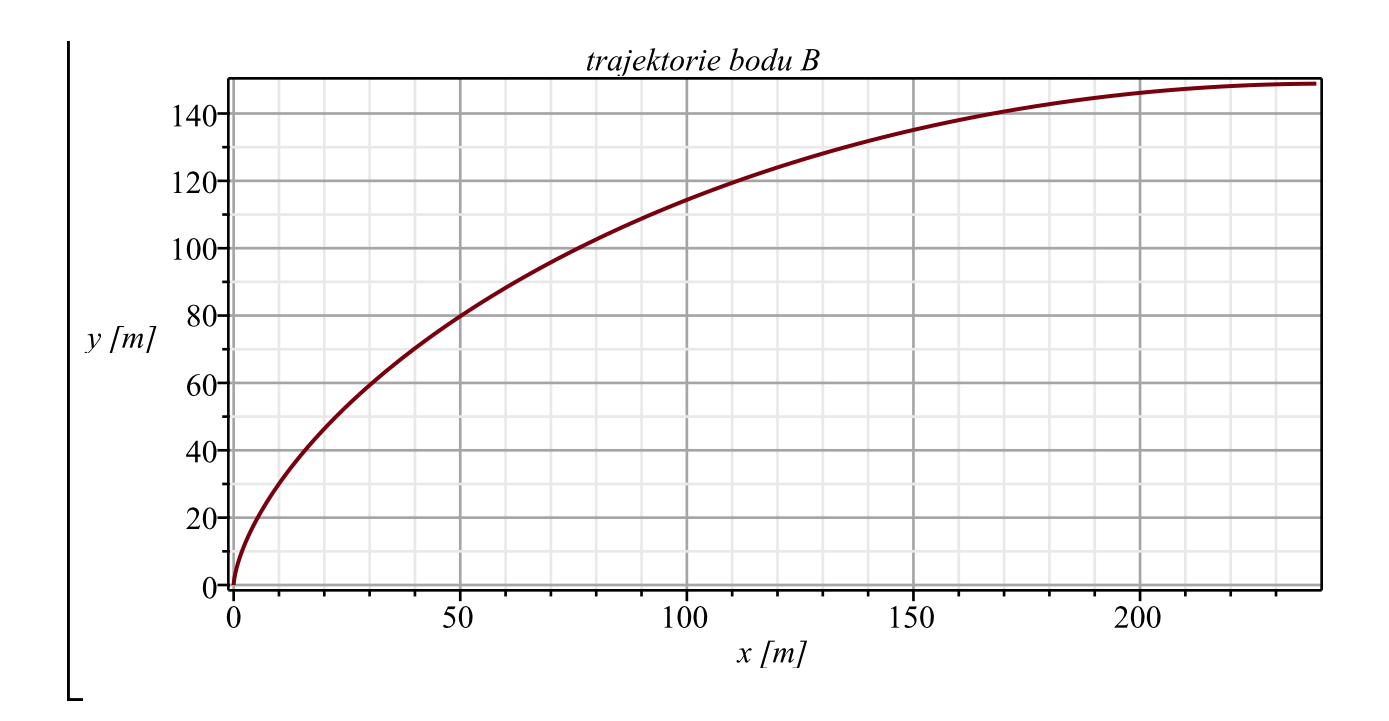